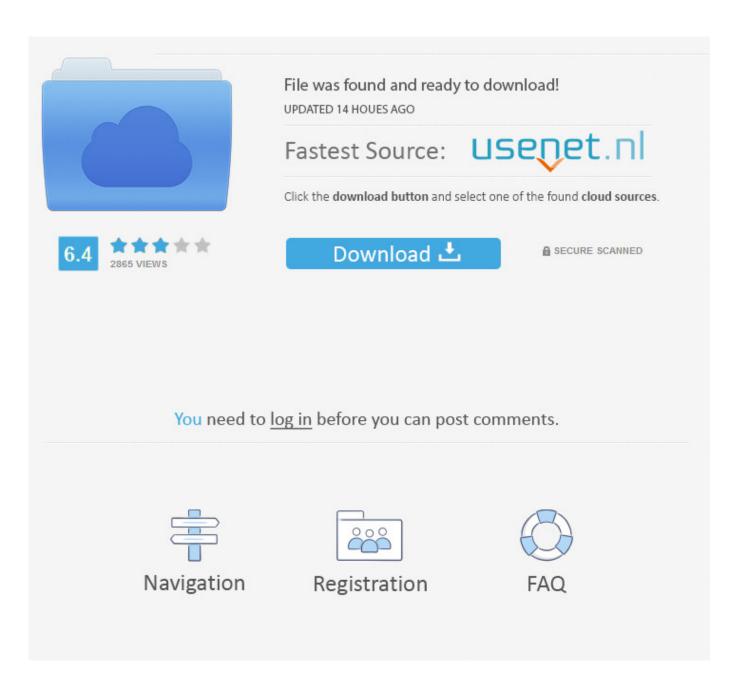

Canon Selphy Cp760 Driver Software - Download Free Apps

1/6

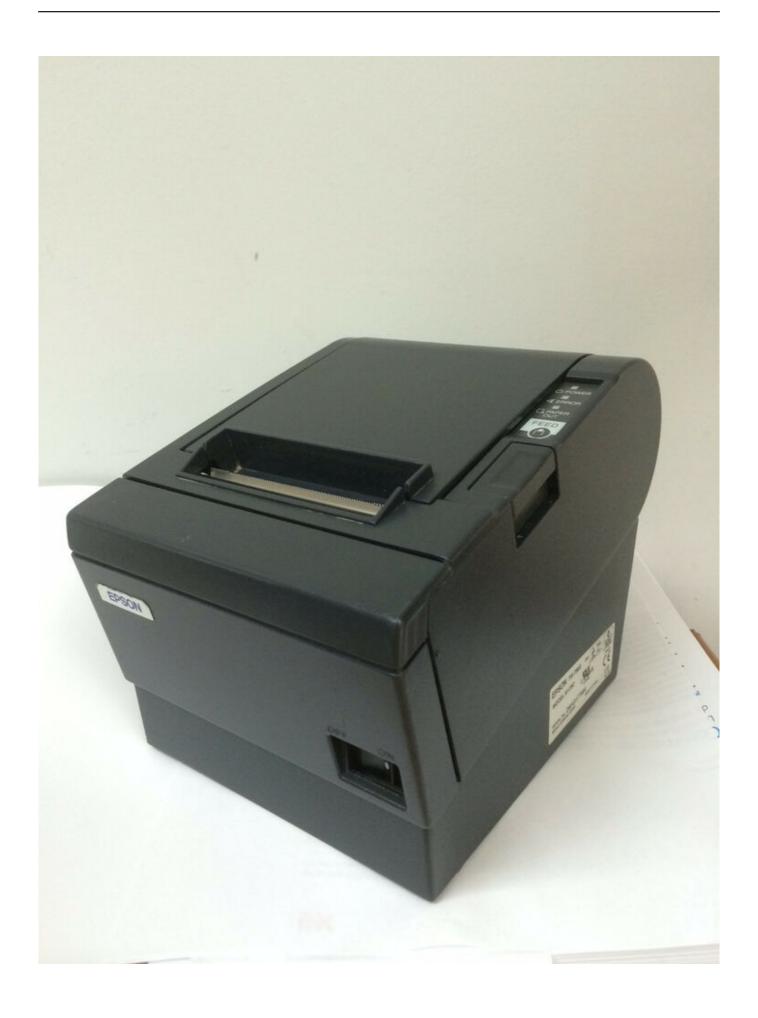

# Canon Selphy Cp760 Driver Software - Download Free Apps

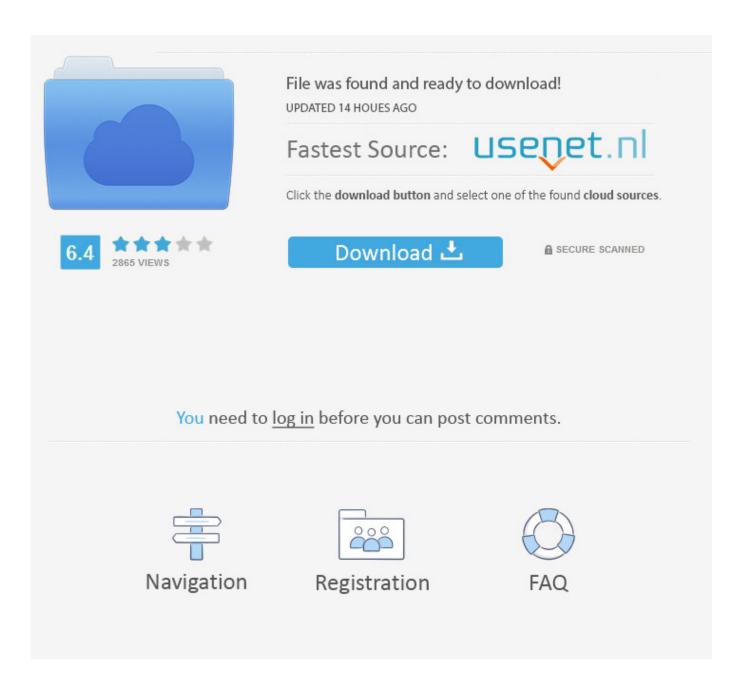

7 SELPHY Printer Driver for Windows 7 64bit Canon Printer Driver for Windows 7 32bit.. 1(32bit / 64bit), Windows 8(32bi / 64bitt), Windows 7(32bit / 64bit), Windows Vista(32bit / 64bit), Windows XP SP2 or later, Windows XP x64 Edition, Mac OS X 10.

• If the Windows Security dialog box Appears, check Always trust software from "Canon Industries, ltd.. Canon SELPHY CP780 In manufacturing these beautiful photos, people also want the pliability of printing from any area on the household at a moment's discover.." and click Install Canon SELPHY CP780 Driver Installation How to Installations Guide? • Make sure the computer and the Canon Machine not connected • When the download is complete and you are ready to install the files, click Open Folder, and then click the downloaded file... • Right-click the printer that you want to remove, click Remove device, and then click Yes.

## تحميل لعبة V Gta للاندرويد بدون روت

• Please follow the installation screen directions How to Unistallations Guide?• Open Devices and Printers by clicking the Start button Picture of the Start button, and then, on the Start menu, clicking Devices and Printers. Office 2004 For Mac

4/6

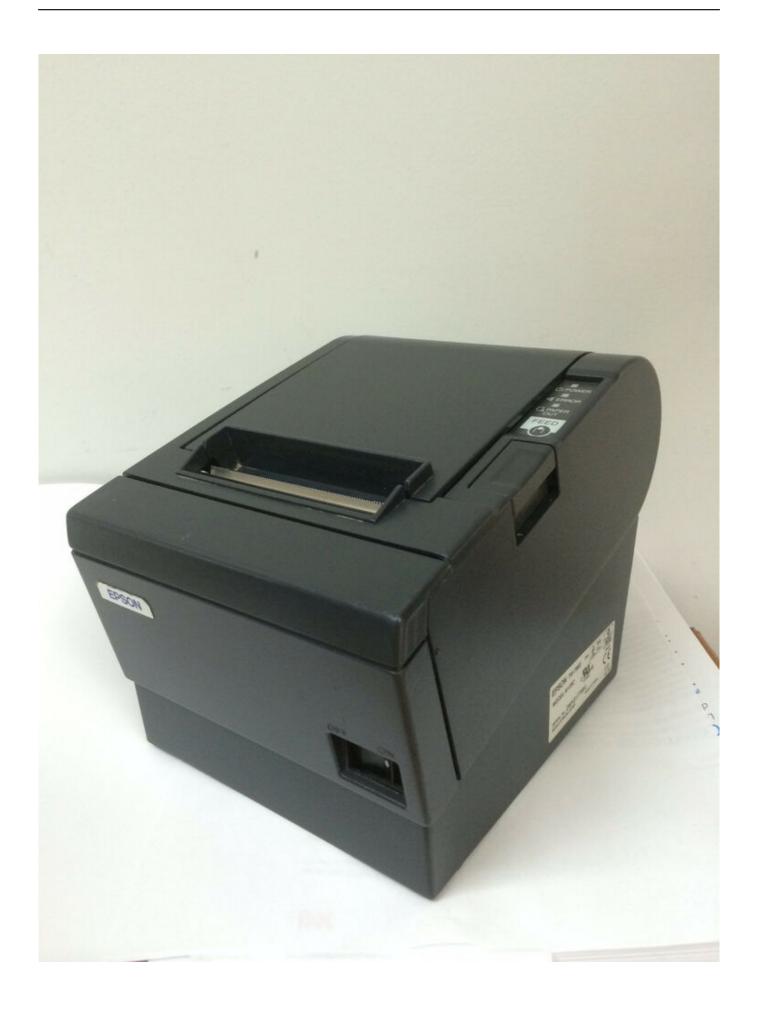

### download film tekken sub indo mp4 codec

### 3dna desktop 1.0 free download

The file name ends in • You can accept the default location to save the files.. • If you can't delete the printer, right-click it again, click Run as administrator, click Remove device, and then click Yes.. • NOTE: If you closed the Download Complete screen, browse to the folder where you saved the.. 0 for Windows 7 32bit Canon CP780 Printer Driver for Windows XP Canon SELPHY Printer Driver for Windows Vista 64bit CP780 Printer Driver for Windows Vista SELPHY Photo Print Updater for Windows Canon CP780 Printer Driver for Mac OS X 10.. • If the driver is installed on your computer, remove it before installing the new driver • You must log in as Administrator • If Windows User Account Control prompt is displayed, click Yes. Omode Pode Tamil Mp3 Vikram Songs

### Firewire Solo Driver For Mac

Online technical support, troubleshooting and how-to's Canon SELPHY CP780 Driver System Requirements & Compatibility Windows 10 (32bit / 64bit), Windows 8.. 11 / 10 10 / 10 9 / 10 8 / 10 7 Note: • These instructions are for Windows 7 Operating System, may be different from the other Versions or Operating System. Download the latest version of Canon SELPHY CP760 drivers according to your computer's operating system. Exe file, and then click it • Select your language with reference to the language list and click "OK".. Now, the proper printing companion might be yours with all the versatility you would like and the top quality you'll need.. Click Next, and then wait while the installer extracts the files to prepare for installation.. Canon SELPHY CP780 Printer Drivers Download Support Operating System Download Canon CP780 Printer Driver for Windows 7 64bit CP780 Printer Driver v4.. This package supports the following driver models:Canon SELPHY CP760 Download drivers, software, firmware and manuals for your SELPHY CP760. 0041d406d9 Pac File Bypass Proxy For Local Addresses And Phone

0041d406d9

Download Anydesk For Mac Free Latest Version